## **Correction Analyse numérique avec Python™ : Mécanisme réactionnel**

 $[A][B]+2k_2[A][C]$ 

## **Analyse numérique 1.1 Réactions successives**

1°) Le système d'équations différentielles est :

$$
v_{d}(A) = -\frac{d[A]}{dt} = r_{1} + r_{2} = k_{1}[A][B] + k_{2}[A][C]
$$
\n
$$
v_{d}(B) = -\frac{d[B]}{dt} = r_{1} = k_{1}[A][B] + k_{2}[A][C]
$$
\n
$$
v_{f}(C) = \frac{d[C]}{dt} = r_{1} - r_{2} = k_{1}[A][B] - k_{2}[A][C]
$$
\n
$$
v_{f}(D) = \frac{d[D]}{dt} = r_{1} + 2r_{2} = k_{1}[A][B] + 2k_{2}[A][C]
$$
\n
$$
v_{f}(D) = \frac{d[D]}{dt} = r_{1} + 2r_{2} = k_{1}[A][B] + 2k_{2}[A][C]
$$
\n
$$
\frac{d[D]}{dt} = r_{1} + 2r_{2} = k_{1}[A][B] + 2k_{2}[A][C]
$$

2°) Programme python :

# Données relatives au système

- $k1 = 1$  #en L.mol-1.s-1
- $k2 = 1$  #en L.mol-1.s-1

 $CO = 1$  #concentration initiale pour les deux réactifs A et B

ABCD0=(C0,C0,0,0) #conditions initiales des réactifs et des produits

#avec  $z = [A, B, C, D]$ , on a z' défini de la façon suivante :

def réaccompet(z,t):

return([-k1\*z[0]\*z[1]-k2\*z[0]\*z[2],-k1\*z[0]\*z[1],k1\*z[0]\*z[1]  $k2*z[0]*z[2],2*k2*z[0]*z[2]+k1*z[0]*z[1]])$ 

#faire varier tmax pour zoomer sur le début de la réaction, ou pour atteindre l'équilibre

 $t$ max = 10

 $nbpoints = 1000$ 

Temps=np.linspace(0,tmax,nbpoints) #Temps est une liste de nbpoints temps de 0 à tmax heures.

ABCD = odeint(réaccompet,ABCD0,Temps) #résolution de l'équation différentielle

 $A = ABCD[:,0]$  #les concentrations en A sont dans la colonne 0

 $B = ABCD[:, 1]$ #les concentrations en B sont dans la colonne 1

 $C = ABCD[:,2]$ #les concentrations en C sont dans la colonne 2

D = ABCD[:,3]#les concentrations en D sont dans la colonne 3

3°) Evolution des concentrations des réactifs et produits au cours du temps :

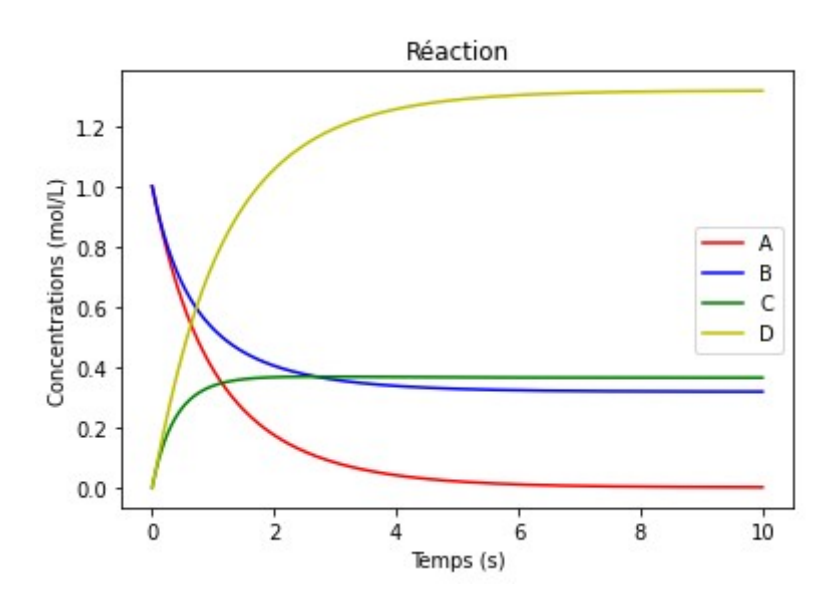

4°) En proportion stœchiométrique :

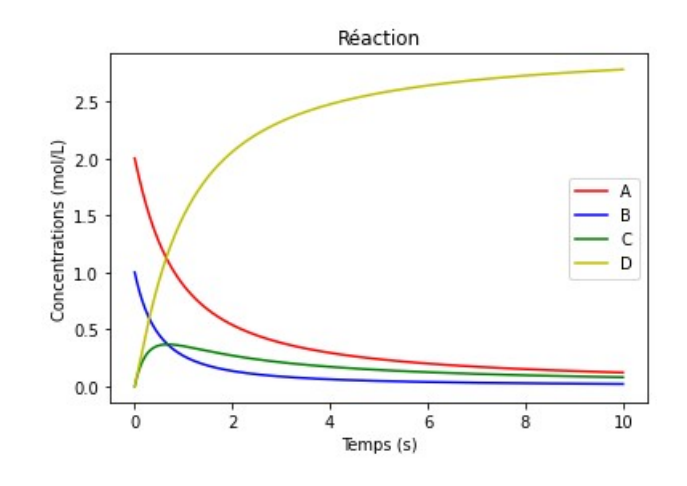

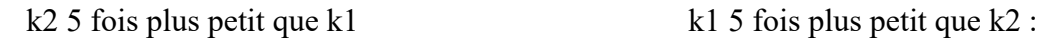

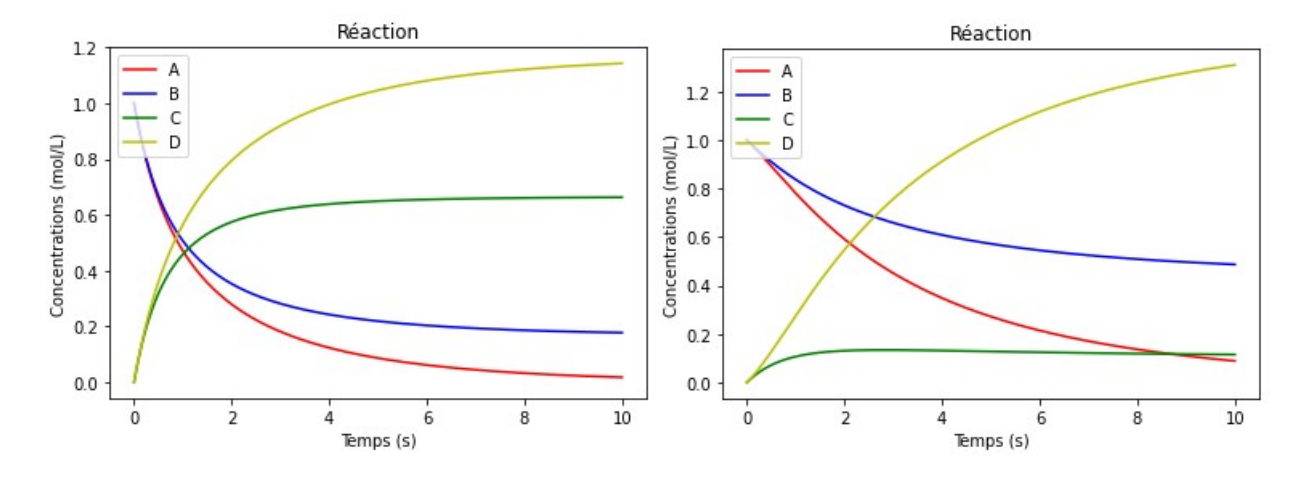

## **Analyse numérique 1.2 Contrôle cinétique et contrôle thermodynamique**

1°) Le système d'équations différentielles est :

$$
\frac{d[A]}{dt} = r_{-1} + r_{-2} - r_1 - r_2 = k_{-1}[B] + k_{-2}[C] - (k_1 + k_2)[A]
$$
  
\n
$$
\frac{d[B]}{dt} = r_1 - r_{-1} = -k_1[A] - k_{-1}[B]
$$
  
\n
$$
\frac{d[C]}{dt} = r_2 - r_{-2} = k_2[A] - k_{-2}[C]
$$

2°) Programme python :

# Données relatives à la réaction de : A = B ou C

 $k1 = 1$  #en min-1

 $km1 = 0.2 \# en min-1$ 

 $k2 = 0.4$  # en min-1

 $km2 = 0.04$ #en min-1

 $CO = 1$  #concentration initiale pour le réactif A

ABC0=(C0,0,0) #conditions initiales des réactifs et des produits

#avec  $z = [A, B, C]$ , on a z' défini de la façon suivante :

def réaccompet(z,t):

return ([-(k1+k2)\*z[0]\*\*2+km1\*z[1]+km2\*z[2],k1\*z[0]\*\*2-km1\*z[1],k2\*z[0]\*\*2-km2\*z[2]])

#faire varier tmax pour zoomer sur le début de la réaction, ou pour atteindre l'équilibre

 $t$ max = 10

 $nbpoints = 1000$ 

Temps=np.linspace(0,tmax,nbpoints) #Temps est une liste de nbpoints temps de 0 à tmax heures.

ABC = odeint(réaccompet,ABC0,Temps) #résolution de l'équation différentielle

 $A = ABC[:, 0]$  #les concentrations en réactifs sont dans la colonne 0

 $B = ABC[:,1]$ #les concentrations en produit C sont dans la colonne 1

 $C = ABC$ [:,2]#les concentrations en produit T sont dans la colonne 2

3°) le produit C est majoritaire au bout de 10.7 minutes ; la concentration en B est au maximum égale à 0.45 mol/L et elle est atteinte au bout de 2.85 minutes.

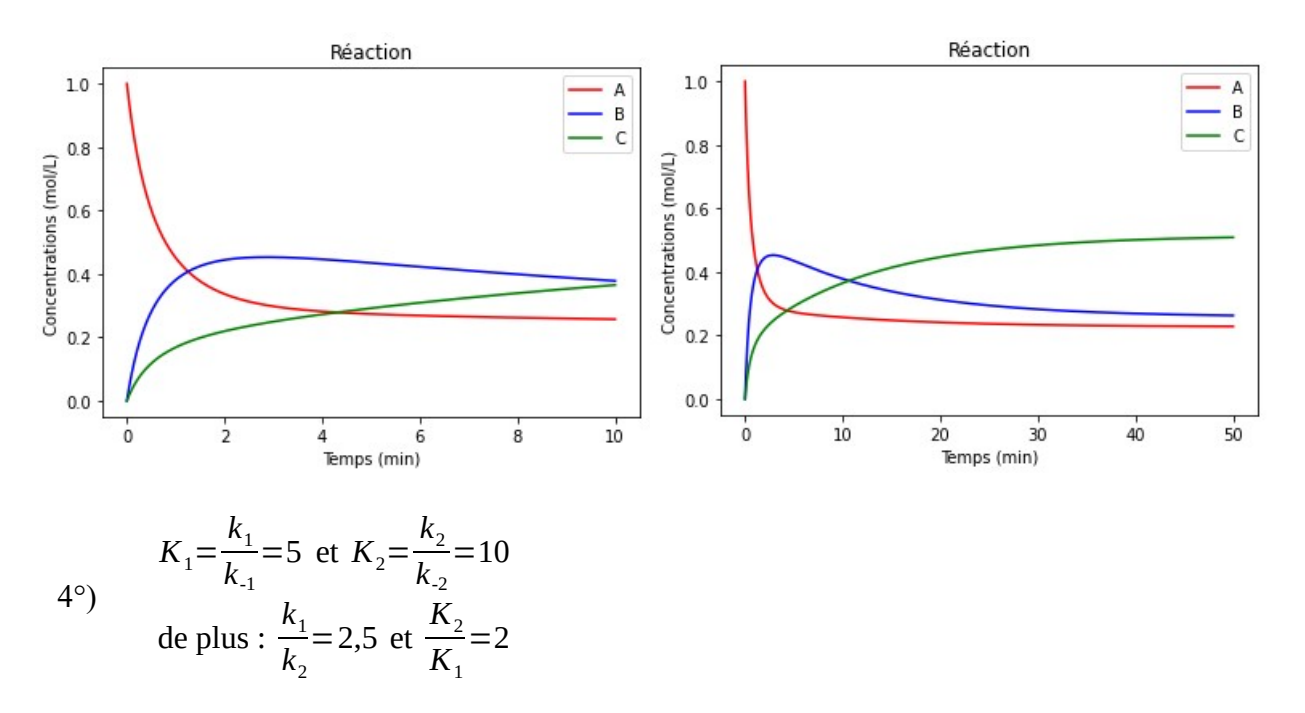

- 5°) Dans les premiers instants de la réaction, le produit majoritaire est B, il se forme 2,5 fois plus vite et on est sous contrôle cinétique.
- 6°) Aux temps plus longs, le produit majoritaire est C, il se forme 2 fois plus vite et on est sous contrôle thermodynamique.

## **Application :**

7°) D'après les résultats expérimentaux ci-dessous :

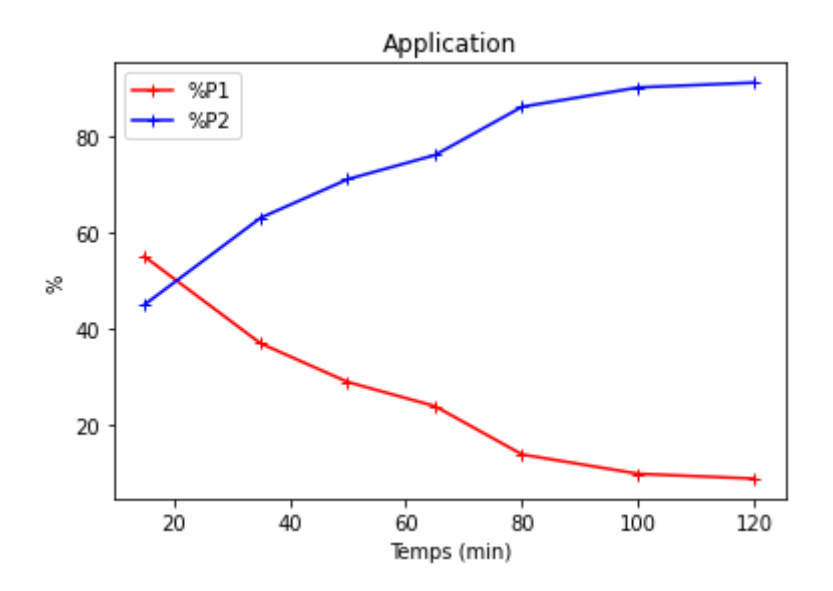

**P1** est le produit cinétique, il se forme majoritairement dans les premières minutes, mais **P2** devient majoritaire au temps long, c'est donc le produit thermodynamique, le rapport **P2/P1** tend vers 10 qui est une valeur poche de la valeur  $K^{\circ} = 7$ .